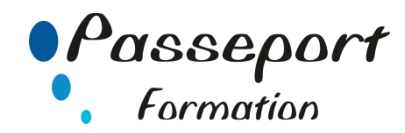

# Excel-Tableaux croisés dynamiques et Bases de données

# *Destiné aux*

Cadres, financiers, toute personne ayant à gérer des tableaux et des chiffres.

# *Objectif général*

Construire et utiliser des listes de données et produire des états statistiques ; générer des tableaux de synthèse avec les « Tableaux Croisés Dynamiques » ainsi que des graphiques croisés dynamiques.

## *Modalité Positionnement Stagiaire*

Fiche de Préformation à remplir par le stagiaire avant la formation

## *Modalité Accès*

Sur Inscription

# *Pré requis*

Utilisateurs ayant suivi et mis en pratique le stage Excel niveau base ou remise à niveau ou ayant les connaissances équivalentes

### **Itinéraire pédagogique**

Au début de la formation, tour de table du formateur avec Fiche de Préformation à remplir Remise plan de formation

## *1. Rappels sur les fonctionnalités d'Excel*

 Rappel sur la terminologie des objets et des fonctionnalités

# *2. Structure d'une base de données*

- Personnalisation de l'affichage : figer les volets
- Répétition des titres à l'impression
- Intégrer les formats conditionnels dans les tris et les filtres
- Personnalisation du format de nombre
- Utilisation de la validation des données
- Valeurs vides et doublons

# *3. Gestion des bases de données*

- Utilisation des tris simples ou personnalisés
- La fonction Sous-total
- Calculer des sous-totaux
- Les filtres automatiques avec critères personnalisés
- Les filtres avancés
- Les formules de calcul liées aux bases de données (BDSOMME, BDMOYENNE…)

#### *4. Analyse grâce au tableau croisé dynamique*

- Création un tableau croisé dynamique
- Mise en forme avec les outils de styles et de disposition Actualisation des données du TCD
- Réaliser des formules conditionnelles dans un tableau croisé dynamique
- Afficher la liste des formules
- Créer un champ Calculé dans un tableau croisé dynamique
- Créer un élément Calculé dans un tableau croisé dynamique
- Insérer des segments liés au tableau croisé dynamique
- Manipulation les données : modifier l'affichage des valeurs des champs calculés
- Insertion des lignes de sous-totaux et utilisation du plan pour afficher/masquer des valeurs
- Grouper, dissocier des données (dates, nombres)
- Utiliser les tris et les filtres dans un TCD
- Création, modification d'un Graphique Croisé Dynamique
- Insérer des segments liés au graphique croisé dynamique

### *5. Données externes*

- Importation des données externes
- Conversion et adaptation des données

#### **Méthode et pédagogie**

Travaux pratiques sur micro-ordinateur.

1 Micro-ordinateur / Stagiaire

Un formateur – Cours traditionnel au tableau avec vidéo projecteur Support de Cours Papier Clé USB offerte avec support de cours en Format PDF et exercices Évaluation sur la base d'exercices pratiques Attestation de fin de stage

Possibilité de passage du PCIE ou du TOSA

#### **2 Jours – 14 Heures EVREUX**

**Délai Accès : Nous Contacter**

**Accessible aux Handicapés**

#### **Inscriptions – Renseignements-**

Frédéric CHARBONNIER

■.02.32.31.62.89 - 102.32.31.62.95

**Tarif Inter Prix par personne: 560 € Net**

**Tarif Intra Prix par Groupe par jour: A partir 640 € Net Tarif Intra révisable en fonction du nombre de participants et de la spécificité**

**Prix donné à titre indicatif Nous Consulter**